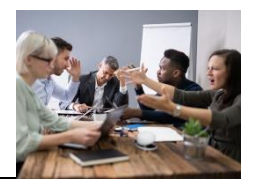

## **Aufgabe**

Kreuzen Sie auf Ihrem Miro-Board an, welche Formulierungen echte Beobachtungen sind.

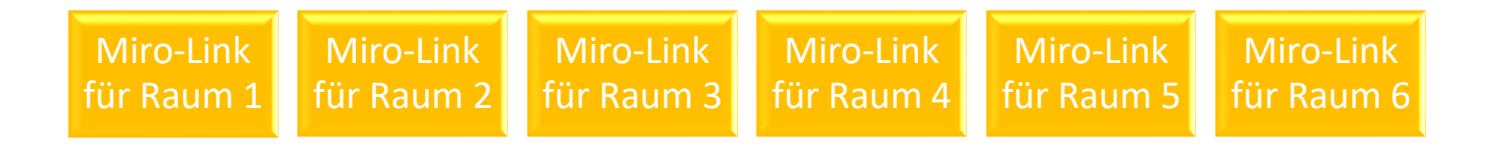